★デジカメのデータをパソコンに取り込む

## 2007/01/24\*Wednesday\*19:30~

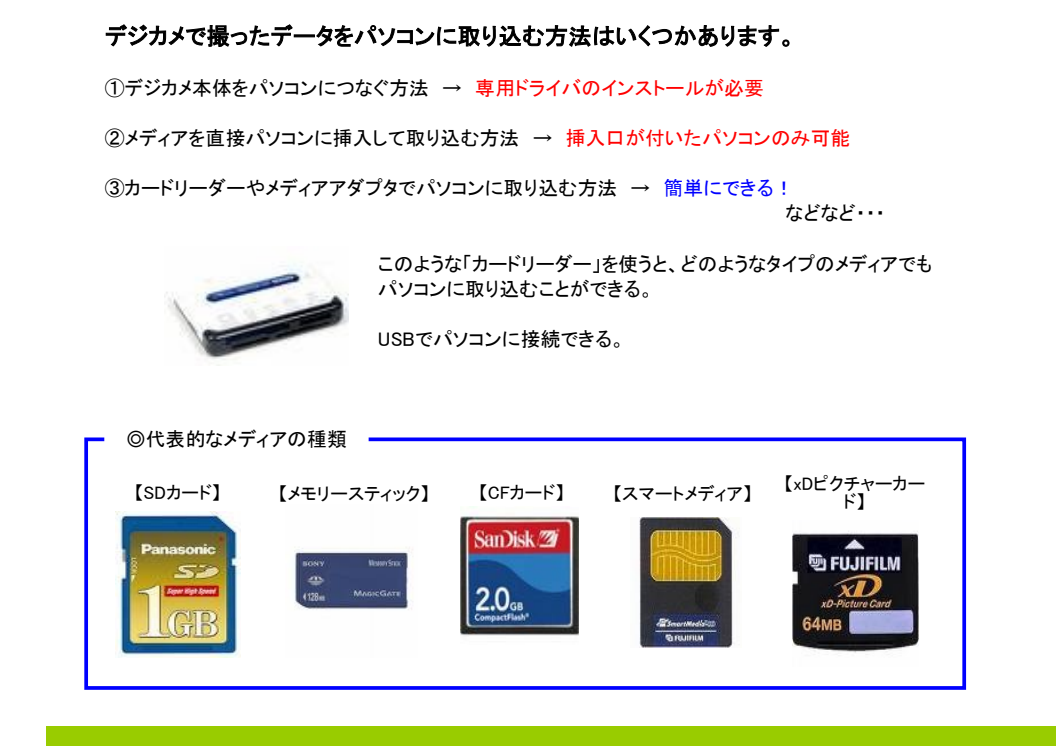

## ★カードリーダーで取り込み→USBメモリにデータを書き込む(移動)するイメージ

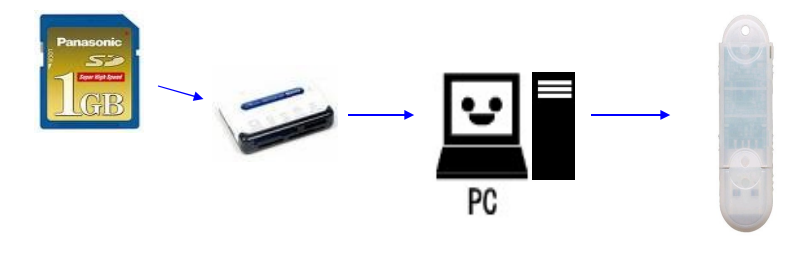

## ※必ずパソコンに一度取込み(保存)、その後USBメモリにコピー(または移動)で書き込む

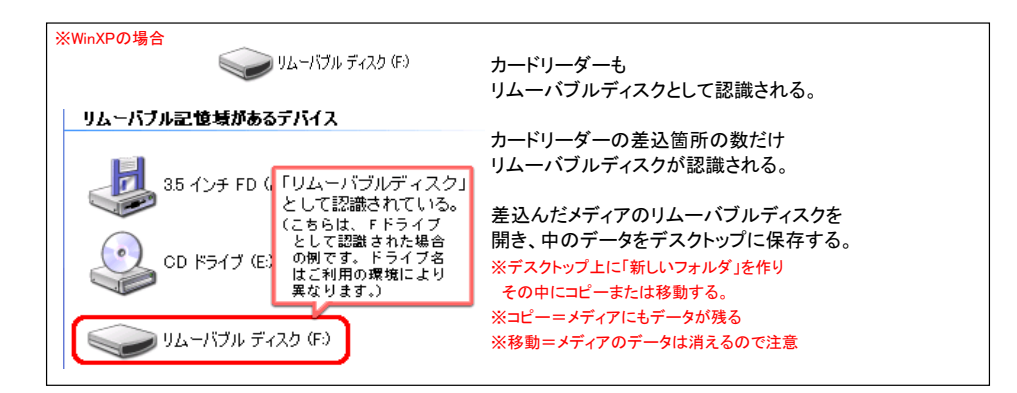

## ★データ(ファイルやフォルダ)の「コピー」と「移動」

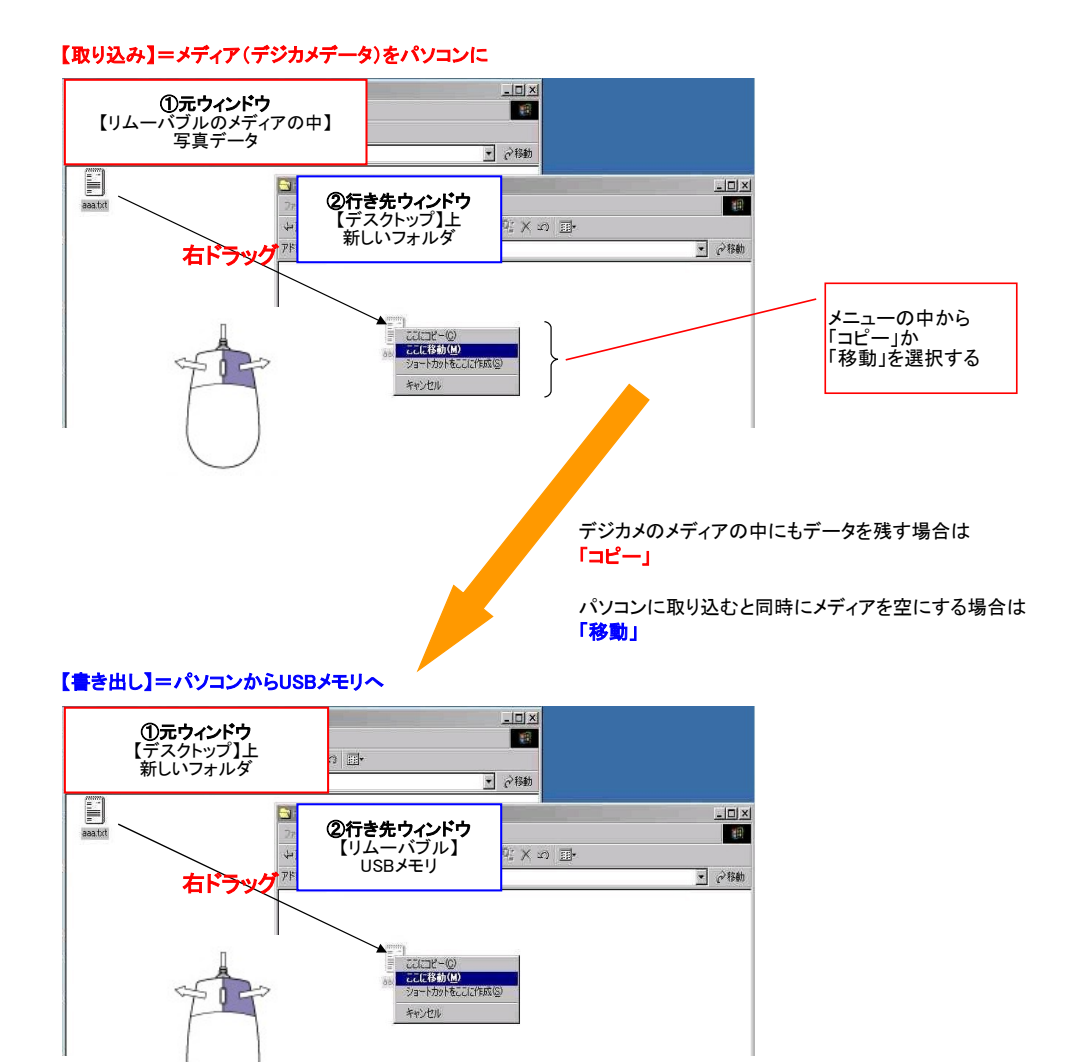

ページ 2